Компьютерные сети. Адресация в Интернете

- каждый компьютер, подключенный к сети Интернет, должен иметь собственный адрес, который называют IP-адресом (IP = *Internet Protocol*);
- $\checkmark$  IP-адрес состоит из четырех чисел, разделенных точками; каждое из этих чисел находится в интервале 0…255, например: **192.168.85.210;**
- адрес документа в Интернете (URL = *Uniform Resource Locator*) состоит из следующих частей:
	- протокол, чаще всего **http** (для Web-страниц) или **ftp** (для файловых архивов);
	- знаки **://**, отделяющие протокол от остальной части адреса;
	- доменное имя (или IP-адрес) сайта;
	- каталог на сервере, где находится файл;
	- имя файла;

принято разделять каталоги не обратным слэшем «\» (как в *Windows*), а прямым «/», как в системе *UNIX* и ее «родственниках», например, в *Linux;*  $\checkmark$ пример адреса (URL) http://www.vasya.ru/home/user/vasya/

(здесь желтым цветом выделен протокол, красным – доменное имя сайта, голубым – каталог на сайте и черным – имя ().

## **Пример задания:**

*Петя записал IP-адрес школьного сервера на листке бумаги и положил его в карман куртки. Петина мама случайно постирала куртку вместе с запиской. После стирки Петя обнаружил в кармане четыре обрывка с фрагментами IP-адреса. Эти фрагменты обозначены буквами А, Б, В и Г. Восстановите IP-адрес. В ответе укажите последовательность букв, обозначающих фрагменты, в порядке, соответствующем IP-адресу.*

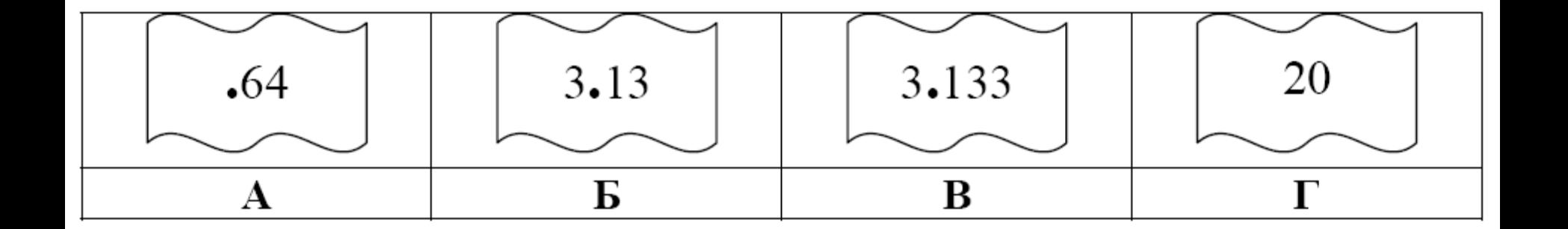

## **Решение:**

- $\triangleright$  самое главное вспомнить, что каждое из 4-х чисел в IP-адресе должно быть в интервале от 0 до 255;
- $\triangleright$  поэтому сразу определяем, что фрагмент А самый последний, так как в противном случае одно из чисел получается больше 255 (643 или 6420);
- фрагмент Г (число 20) может быть только первым, поскольку варианты 3.1320 и 3.13320 дают число, большее 255;
- $\triangleright$  из фрагментов Б и В первым должен быть Б, иначе получим 3.1333.13 (1333 > 255);
- таким образом, верный ответ ГБВА.

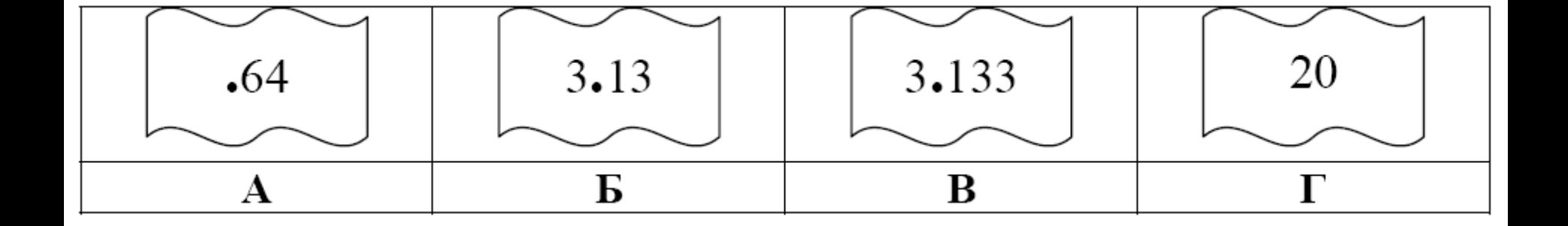

#### **Пример задания:**

*Доступ к файлу* **htm.net***, находящемуся на сервере* **com.edu***, осуществляется по протоколу* **ftp***. В таблице фрагменты адреса файла закодированы буквами от А до Ж. Запишите последо-вательность этих букв, кодирующую адрес указанного файла в сети Интернет.*

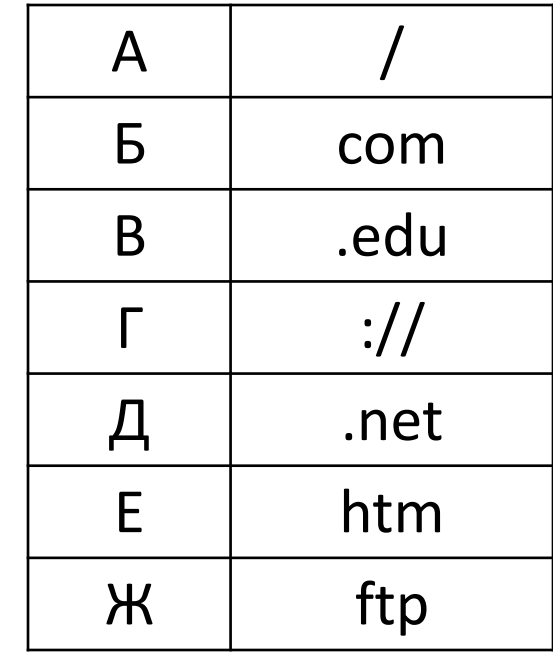

#### **Решение:**

адрес файла начинается с протокола, после этого ставятся знаки «**://**», имя сервера, каталог и имя файла каталог здесь не указан, поэтому сразу получаем

## **ftp://com.edu/htm.net**

такой адрес можно собрать из приведенных в таблице «кусков»

# **ftp://com.edu/htm.net**

таким образом, верный ответ – ЖГБВАЕД.

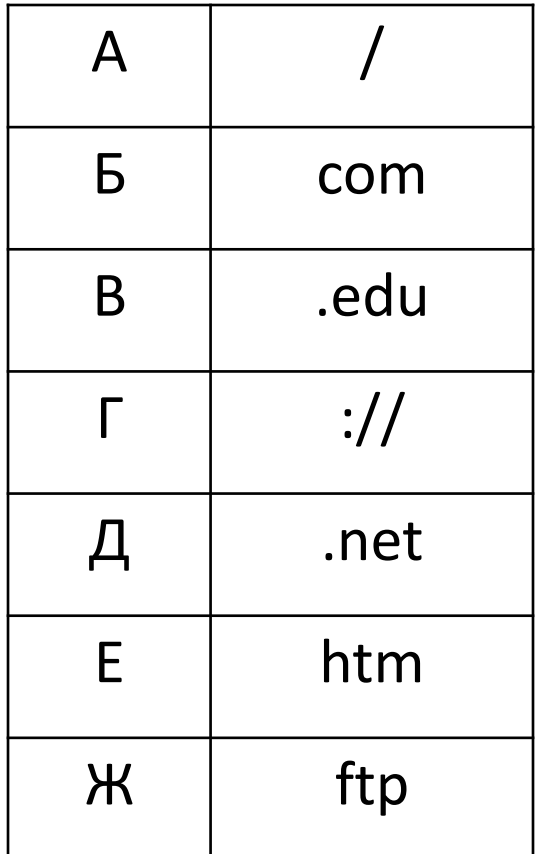

#### **Задачи для самостоятельного решения**

Доступ к файлу **ftp.net** , находящемуся на сервере **txt.org**, осуществляется по протоколу **http**. В таблице фрагменты адреса файла закодированы буквами от А до Ж. Запишите последовательность этих букв, кодирующую адрес указанного файла в сети Интернет.

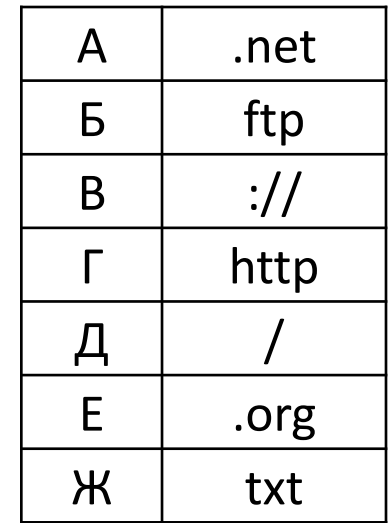

Доступ к файлу **http.txt**, находящемуся на сервере **www.net** осуществляется по протоколу **ftp**. В таблице фрагменты адреса файла закодированы буквами от А до Ж. Запишите последовательность этих букв, кодирующую адрес указанного файла.

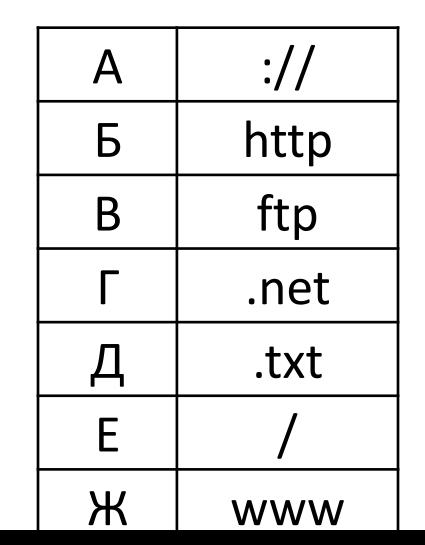

## **Задачи для самостоятельного решения**

Петя записал IP-адрес школьного сервера на листке бумаги и положил его в карман куртки. Петина мама случайно постирала куртку вместе с запиской. После стирки Петя обнаружил в кармане четыре обрывка с фрагментами IP-адреса. Эти фрагменты обозначены буквами А, Б, В и Г. Восстановите IP-адрес. В ответе укажите последовательность букв, обозначающих фрагменты, в порядке, соответствующем IP-адресу.

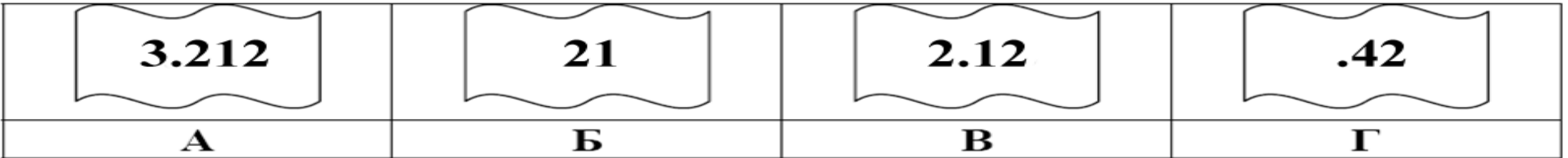

Петя записал IP-адрес школьного сервера на листке бумаги и положил его в карман куртки. Петина мама случайно постирала куртку вместе с запиской. После стирки Петя обнаружил в кармане четыре обрывка с фрагментами IP-адреса. Эти фрагменты обозначены буквами А, Б, В и Г. Восстановите IP-адрес. В ответе укажите последовательность букв, обозначающих фрагменты, в порядке, соответствующем IP-адресу.

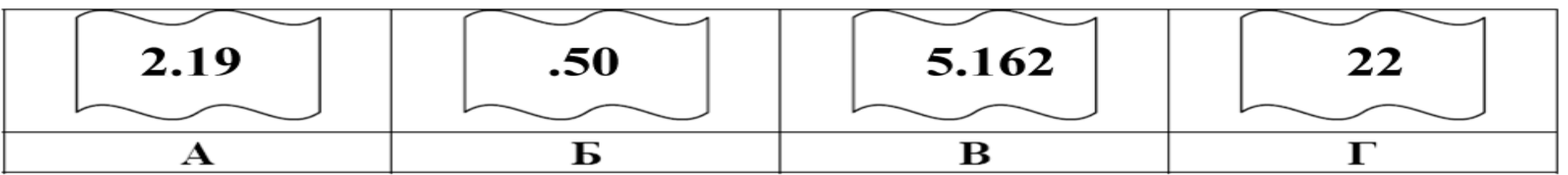